# Mudan
a de Fase em Problemas 3-Sat

Silvio do Lago Pereira

Laboratório de Inteligência Artificial Instituto de Matemática e Estatística — Universidade de São Paulo slago@ime.usp.br

2 de junho de 2003

## 1 Introdução

A maior parte dos problemas tratados na área de INTELIGÊNCIA ARTIFICIAL são NP-completos. Para esses problemas, no pior caso, os melhores algoritmos onhe
idos onsomem tempo exponen
ial, propor
ional ao tamanho das instâncias. Entretanto, o comportamento de um algoritmo no pior caso nem sempre revela a verdadeira natureza do problema que ele resolve. Na prática, pode ser que o pior caso raramente ocorra, quase sempre ocorra ou, então, que ocorra apenas sob certas condições. Sabemos que satisfatibilidade é justamente um problema desse último tipo: quando o número de restrições por variável é muito pequeno (ou muito grande), o algoritmo encontra rapidamente uma solução; por outro lado, quando o número de restrições por variável está dentro de um intervalo específico, o algoritmo demanda uma enorme quantidade de tempo para encontrar uma solução [Gent and Walsh, 1994].

Nesse trabalho, nosso objetivo e implementar um programa para determinar o ponto de mudanca de fase em problemas 3-SAT aleatórios. A mudanca de  $fase$  é justamente o intervalo em que as instâncias passam de 100% satisfatíveis para 100% insatisfatíveis e o *ponto de mudança de fase* é exatamente aquele em que metade das instâncias são satisfatíveis e metade são insatisfatíveis [Crawford and Auton, 1996].

Esse artigo está organizado da seguinte maneira: na seção 2, apresentamos os resultados experimentais obtidos com o programa que implementamos; na seção 3, descrevemos os detalhes da sua implementação e, na seção 4, tecemos nossas considerações finais. O código-fonte do programa encontra-se no apêndice.

# 2 Resultados experimentais

O experimento foi feito com instâncias 3-SAT aleatórias. Essas instâncias consistem de fórmulas na *forma normal conjuntiva* com m cláusulas, onde cada cláusula contém exatamente 3 literais distintos, escolhidos aleatoriamente entre n variáveis possíveis, com igual probabilidade de serem positivos ou negativos.

Nesse experimento, fixamos o número de variáveis  $n$  em 50 e variamos o número de cláusulas m de 5 a 500, com incremento de 5 unidades. Para cada valor de  $m/n$ , foram solucionadas 200 instâncias. Os resultados obtidos são apresentados na figura 1. Nessa figura, o gráfico da esquerda mostra o ponto em que ocorre a mudança de fase para as instâncias 3-SAT solucionadas. Como podemos observar, o ponto de mudança de fase ocorre para  $m/n \approx 4.4$ . No gráfico da direita, apresentamos o tempo médio consumido para resolver cada uma das instâncias. Conforme havíamos previsto, podemos observar nesse segundo gráfico que as instâncias nas proximidades do ponto de mudança de fase demandam mais tempo para serem solu
ionadas.

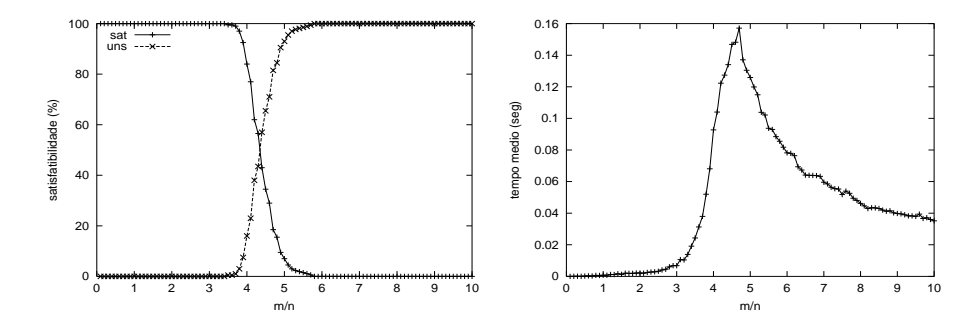

Figura 1: Mudança de fase para instâncias 3-SAT aleatórias

Para comprovar que a mudanca de fase é um fenômeno que depende principalmente da relação  $m/n$ , e não apenas do número específico de cláusulas m ou variaveis <sup>n</sup> onsiderados, outros testes foram realizados e os resultados obtidos são apresentados na tabela 1.

| $_{m}$ | $\boldsymbol{n}$ | m/n | $\#\text{ins}$ | $\%$ sat |
|--------|------------------|-----|----------------|----------|
| 44     | 10               | 4.4 | 500            | 48.3     |
| 99     | 22               | 4.5 | 500            | 51.8     |
| 138    | 30               | 4.6 | 500            | 44.2     |
| 188    | 40               | 4.7 | 500            | 47.6     |
| 240    | 50               | 4.8 | 500            | 38.1     |

Tabela 1: Satisfatibilidade na vizinhança de  $m/n \approx 4.4$ .

## 3 Descrição do programa 3 sat

Nessa seção, descrevemos o programa 3sat, utilizado nos experimentos descritos na seção anterior.

### 3.1 Interfa
e om usuario

O programa 3sat pode ser usado para gerar uma instância 3-SAT aleatória, para decidir a satisfatibilidade de uma instância, para rastrear a busca de uma solução para uma instancia ou, ainda, para executar experimentos automatizados<sup>-</sup>.

```
Use: 3sat -[g[m:n]|s|t|b] <filename>
```
-g[m:n] generate instance with m clauses for n atoms -s de
ide instan
e satisfatibility  $-<sup>1</sup>$ trace instance solution search

#### 3.1.1Gerando uma instância 3-SAT aleatória

A opção  $-g[m:n]$  cria um arquivo contendo m cláusulas de 3 literais distintos, escolhidos aleatoriamente entre *n* variáveis possíveis, com polaridades equiprováveis. Por exemplo, executando o comando 3sat -g[7:5] inst.cnf, criamos o arquivo **inst.cni** contendo as seguintes linnas<sup>-</sup>:

```

 3-sat problem
p cnf 5 7
3 -1 5 0
-1 -5 -3 0
-3 4 5 0
4 3 1 0
5 -4 2 0-5 1 -4 0
4 2 5 0
```
#### 3 1 2 Obtendo a solução de uma instância

Para obter a solução de uma instância temos duas opções: -s e -t. Enquanto a primeira delas apenas decide se a instância é ou não satisfatível, a segunda permite que possamos acompanhar, passo a passo, as escolhas feitas e as valorações testadas pelo algoritmo de busca. Ambas as opções apresentam o tempo gasto para encontrar a solução. Entretanto, como a opção -t contabiliza também o tempo gasto pela interação com o usuário, para obter o tempo efetivo de solução devemos usar a opção -s.

 $1$ Benchmark.

 $20$  formato do arquivo é aquele descrito em  $\sqrt{wa}$ . satlib.org.

```
% 3sat -t inst.
nf
Clauses
  0 [0,0]: -4 2 -5 => undef
  1 [0,1]: -3 \t1 \t5 \t>> true25 - 4 \implies undef<br>25 - 1 \implies true
  \begin{bmatrix} 2 & [0,0]: & 2 \\ 3 & [0,1]: & 4 \end{bmatrix}4 [0,1]: -5 2 1 => true
  5 [0,0]: 5 -2 -3 =\n undef
  6 [0,0]: 4 3 -5 => undef
Atoms
  1: val( true) pos(4,3,1) neg()
  2: val(undef) pos(4,2,0) neg(5)3: val(undef) pos(6) neg(5,1)
  4: val(undef) pos(6,3) neg(2,0)
  5: val(undef) pos(5,3,2,1) neg(6,4,0)
Press <enter>...
...
result : satisfiable

putime: 1.70330 se
```
Com o uso da opção -t, em cada estágio da busca, são apresentadas as cláusulas e seus respectivos valores e pares de contadores. Cada par de contador é da forma  $[f, t]$ , onde f indica o número de literais falsos e t indica o número de literais verdadeiros na cláusula. Além disso, também são apresentados os átomos, seus respectivos valores e as listas de cláusulas onde esses átomos o
orrem positivamente e negativamente.

#### 3.1.3Exe
utando experimentos automatizados

Para executar experimentos automatizados, podemos usar a opção -b. Com essa opção, devemos fornecer um arquivo descrevendo o experimento a ser realizado.

Considere, por exemplo, o arquivo de experimento exp.bm a seguir:

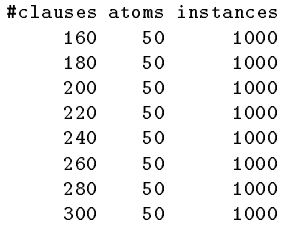

Executando o comando 3sat -b exp.bm, obtemos o arquivo exp.dat contendo o seguinte resultado:

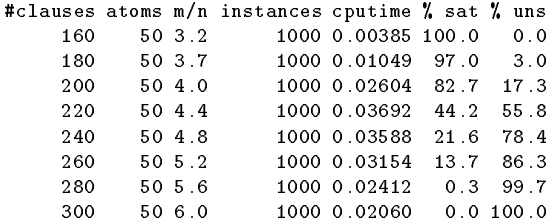

### 3.2 Detalhes de implementação

Nessa seção, descrevemos os detalhes de implementação do programa 3sat. Particularmente, descrevemos as estruturas de dados e as heurísticas utilizadas pelo algoritmo de busca (DPL).

#### 3.2.1Estruturas de dados

Conforme mostra a opção -t do programa 3sat (vide subseção 3.1.2), a fórmula cuja satisfatibilidade deve ser decidida e representada por uma coleção<sup>-</sup> de cláusulas  $\mathcal{C}$ , onde cada cláusula  $c \in \mathcal{C}$  é uma tupla da forma  $\langle s, f, t, v, \mathcal{L} \rangle$ . Nessa tupla,  $s$  é o tamanho da cláusula,  $f$  é o número de literais falsos,  $t$  é o número de literais verdadeiros e  $\mathcal L$  é o conjunto de literais da cláusula.

Além da fórmula  $\mathcal{C}$ , o programa também mantém, para cada átomo  $\alpha$  presente nessa fórmula, uma tupla da forma  $\langle v, \mathcal{P}, \mathcal{N} \rangle$ . Nessa tupla, v é o valor do átomo  $\alpha$ ,  $\overline{P}$  é o conjunto de cláusulas onde  $\alpha$  ocorre positivamente e  $N$  é o conjunto de cláusulas onde  $\alpha$  ocorre negativamente.

Valora
~ao. Ini
ialmente, todos os atomos t^em valor undef e, onsequentemente, todas as cláusulas também têm valor undef. Então, durante a busca, toda vez que o valor de um átomo  $\alpha$ ,  $v(\alpha)$ , é definido como true, fazemos:

- $t(c) := t(c) + 1$  e  $v(c) := true$ , para cada  $c \in \mathcal{P}(\alpha)$ , e
- $f(c) := f(c) + 1$  e, então, se  $f(c) = s(c)$ ,  $v(c) := false$ , para cada  $c \in \mathcal{N}(\alpha)$ .

Analogamente, quando  $v(\alpha)$  é definido como false, fazemos:

- $t(c) := t(c) + 1$  e  $v(c) := true$ , para cada  $c \in \mathcal{N}(\alpha)$ , e
- $f(c) := f(c) + 1$  e, então, se  $f(c) = s(c)$ ,  $v(c) := false$ , para cada  $c \in \mathcal{P}(\alpha)$ .

 $3$ Note que a fórmula  $\mathcal C$  pode ter cláusulas repetidas.

Retro
esso. O pro
edimento de atualiza
~ao da valora
~ao, des
rito a
ima, permite que o estado das estruturas de dados seja facilmente restaurado quando, durante a bus
a, pre
isamos retro
eder na es
olha do valor atribudo a um atomo  $\alpha$ . Para tanto, se  $v(\alpha) = true$ , redefinimos  $v(\alpha)$  como undef e fazemos:

- $t(c) := t(c) 1$  e, se  $t(c) = 0$ ,  $v(c) := under$ , para cada  $c \in \mathcal{P}(\alpha)$ , e
- $f(c) := f(c) 1$  e, se  $f(c) = 0$ ,  $v(c) := under$ , para cada  $c \in \mathcal{N}(\alpha)$ .

Analogamente, se  $v(\alpha) = false$ , redefinimos  $v(\alpha)$  como undef e fazemos:

- $t(c) := t(c) 1$  e, se  $t(c) = 0$ ,  $v(c) := under$ , para cada  $c \in \mathcal{N}(\alpha)$ , e
- $f(c) := f(c) 1$  e, se  $f(c) = 0$ ,  $v(c) := underf$ , para cada  $c \in \mathcal{P}(\alpha)$ .

### 3.2.2 Heursti
as

As heurísticas implementadas no programa 3sat são as seguintes:

Polaridade. Quando um atomo o
orre na formula C, sempre positivamente  $(i.e. N(\alpha) = \emptyset)$ , definimos  $v(\alpha)$  como true e fazemos  $t(c) := t(c) + 1$  e  $v(c) :=$ true, para cada  $c \in \mathcal{P}(\alpha)$ . Analogamente, se  $\alpha$  ocorre sempre negativamente (*i.e.*)  $\mathcal{P}(\alpha) = \emptyset$ , definimos  $v(\alpha)$  como false e fazemos  $t(c) := t(c) + 1$  e  $v(c) := true$ , para cada  $c \in \mathcal{N}(\alpha)$ . No programa 3sat, a valoração de átomos unipolares é feita antes de iniciar-se a busca (preprocessamento) e, sendo assim, os valores desses átomos não podem mais ser modificados. Essa redução no número de variáveis leva a uma consequente redução na profundidade da árvore de busca.

Resolu
~ao. Ao denir o valor de um literal omo true, eliminamos das cláusulas em  $\mathcal C$  todas as ocorrências do literal complementar  $\neg \lambda$ . No programa 3 sat, a resolução é implicitamente implementada pelo mecanismo de atualização da valoração, apresentado na subseção 3.2.1.

Propaga
~ao. Ao es
olher um atomo para testar uma valora
~ao para a formula C, o algoritmo de busca prioriza cláusulas unitárias. Uma cláusula  $c \in C$  é unitária se e só se  $f(c) = s(c) - 1$ . Com essa heurística, o algoritmo garante satisfazer primeiro as restrições mais severas; evitando, assim, uma ramificação excessiva da árvore de busca. Propagação (i.e. escolha de cláusulas unitárias + resolução) permite que o algoritmo encontre uma solução muito mais rapidamente do que se fizesse uma escolha arbitrária de átomos [Zhang and Stickel, 1994].

## $\overline{4}$

Nesse trabalhos implementamos um programa, denominado 3sat, 
apaz de gerar uma instância aleatória do problema 3-SAT, decidir a satisfatibilidade de uma instância, rastrear a busca de uma valoração para uma instância ou, ainda, realizar experimentos automatizados.

Com esse programa, realizamos um experimento que mostrou que o problema 3-SAT, apesar de ser um porblema  $NP$ -completo, apresenta o pior caso apenas quando a razão entre o número de cláusulas  $m$  e o número de variáveis  $n$  é aproximadamente 4.4 (ponto de mudança de fase). Conforme observamos, é na vizinhan
a desse ponto que o algoritmo demanda maior quantidade de tempo para encontrar uma solução para uma dada instância do problema.

## Referências

- [Crawford and Auton, 1996] Crawford, J. M. and Auton, L. D. (1996). Experimental results on the crossover point in random 3-SAT. Artificial Intelligence,  $81(1-2):31-57$ .
- [Gent and Walsh, 1994] Gent, I. P. and Walsh, T. (1994). The SAT phase transition. In Proceedings of the Eleventh European Conference on Artificial Intelligence  $(ECAI'94)$ , pages 105-109.
- [Zhang and Stickel, 1994] Zhang, H. and Stickel, M. E. (1994). Implementing the davis-putnam algorithm by tries. Technical report, Iowa City.

### Código-fonte do programa 3sat  $\mathbf{A}$

```
/*-----------------------------------------------------------------------------+
| 3sat.c - based on DPL algorithm (2003) by Silvio Lago (slago@ime.usp.br) |
+-----------------------------------------------------------------------------*/
#include <stdio.h>
#in
lude <stdlib.h>
#in
lude <string.h>
#in
lude <time.h>
\mathcal{N}^*| 
onstants and ma
ros |
+#define BITVSIZE (20)
#define LONGSIZE (8*sizeof(long))
#define MAXATOMS (BITVSIZE*LONGSIZE+1)
```

```
#define getbit(n) (bitvector[(n)/LONGSIZE] & (1<<((n)%LONGSIZE)))
#define setbit(n) (bitvector[(n)/LONGSIZE] |= (1<<((n)%LONGSIZE)))
\mathcal{N}^*| data types |
                                                                 \overline{\phantom{a}}+typedef enum {
 false,
 true,
 undef
} Bool;
typedef stru
t list {
 short item;
 struct list *next;
}*List;
typedef stru
t 
lause {
 short size;
 short totf;
 short tott;
 Bool value;
 List disjuncts;
} Clause;
typedef stru
t atom {
 Bool value;
 List pos;
 List neg;
} Atom;
\mathcal{N}^*| global variables |
+static unsigned long bitvector [BITVSIZE];
static char *strbool[] = {"false", "true", "undef"};
statistically interesting the contract of \mathcal{L}statistic maximum of the statistic order of the statistic method is a statistic order of the statistic method
statistic extension of the contract of the contract of the contract of the contract of the contract of the contract of the contract of the contract of the contract of the contract of the contract of the contract of the con
stati
 Clause *
nf = NULL;
statistical extension of the statistical extension of the statistical extension of the statistical extension of the statistical extension of the statistical extension of the statistical extension of the statistical extensi
static Atom <br>
atomtb[MAXATOMS];
/*-----------------------------------------------------------------------------+
| ins(): insert new item on list |
                                                                 \blacksquare+void ins(short item, List *tail) {
 List head;
 if( (head=malloc(sizeof(struct list))) == NULL ) {
   fprintf(stderr,"\nInsufficient memory.\n");
   exit(1);\mathbf{r}
```
}

```
head->item = item;
 head->next = *tail;
  *tail = head;\mathbf{r}}
/*-----------------------------------------------------------------------------+
| destroy(): destroy a list |
+-----------------------------------------------------------------------------*/
void destroy(List *list) {
 List head;
 while(*list := NULL) {
   head = *list;*list = head->next;
   free(head);
 \lambda}
}
\mathcal{N}^*| resetDataStru
tures(): reset all data stru
tures |
+void resetDataStru
tures(void) {
 int i;
 if( cnf != NULL ) {
   for(i=0; i<maxcls; i++)
     destroy(&cnf[i].disjuncts);
   free(cnf);
   cnf = NULL;for(i=1; i<MAXATIONS; i++) {
     atomtb[i].value = undef;
     if( atomtb[i].pos != NULL ) destroy(&atomtb[i].pos);
     if( atomtb[i].neg != NULL ) destroy(&atomtb[i].neg);
   }
   num
ls = max
ls = maxvar = 0;
 }
.
\mathcal{L}^*| getCnf(): read a CNF formula from a given file | |
+-----------------------------------------------------------------------------*/
void getCnf(
har *fname) {
 int i;
 FILE *in;
 char buf[512];
 resetDataStru
tures();
 \begin{minipage}[c]{0.9\linewidth} \begin{minipage}[c]{0.9\linewidth} \begin{centerline} \begin{minipage}[c]{0.9\linewidth} \begin{centerline} \begin{minipage}[c]{0.9\linewidth} \end{minipage}[t]{0.9\linewidth} \begin{centerline} \begin{minipage}[c]{0.9\linewidth} \end{minipage}[t]{0.9\linewidth} \end{centerline} \begin{minipage}[c]{0.9\linewidth} \begin{centerline} \begin{minipage}[c]{0.9\linewidth} \end{minipage}[t]{0.9\linewidth} \end{centerline} \begin{minipage}[c]{0.9\linewidth} \end{centerline} \begin{minipage}[c]{0.9\fprintf(stderr,"File not found: %s.\n", fname);
   exit(3);
```

```
do {
   fgets(buf,511,in);
   if( feof(in) ) {
     fprintf(stderr,"Invalid format file: %s.\n", fname);
     exit(4);}
 } while( buf[0] != 'p');
  sscanf(buf,"p cnf %d %d\n", &maxvar, &maxcls);
 if((cnf=malloc(maxcls*sizeof(struct clause))) == NULL) {
   fprintf(stderr,"Insufficient memory.\n");
   exit(4);}
 for(i=0; i<maxcls; i++){
   cnf[i].size = 0;cnf[i].totf = 0;cnf[i].tott = 0;cnf[i].value = undef;cnf[i].disjuncts = NULL;while( true ) {
    short literal, atom;
     fscanf(in,"",hd", &literal);
    if( literal==0 ) break;
    ins(literal, &cnf[i].disjuncts);
     cnf[i].size++;atom = abs(literal);
     atom].value = under;ins(numcls, literal>0 ? &atomtb[atom].pos : &atomtb[atom].neg);
   }
   num
ls++;
 }
 fclose(in);
}
1*-------
\mathcal{N}^*| showDataStru
tures(): show data stru
tures on the s
reen |
+void showDataStructures() {
 int i;
 List list;
  system("clear");
 printf("Clauses\n");
 for(i=0; i<maxcls; i++) {
   list = cnf[i].disjuncts;\texttt{printf("''3d [[''d,``d]]: ", i, \texttt{cnf[i].totf, \texttt{cnf[i].tott})};while( list != NULL ) {
    printf("%3hd ", list->item);
    list = list->next;
   ¥
```
}

}

```
print(f' \Rightarrow \sqrt{k}\n\cdot n', strbool[cnf[i].value]),¥.
  }
  printf("Atoms\n");
  for(i=1; i<=maxvar; i++) {
   printf("%3d: ",i);
   \text{print}("val(%5s) ",strbool[atomtb[i].value]);
   printf("pos(");
   list = atomtb[i].pos;while( list != NULL ) {
     printf("%hd", list->item);
     list = list->next;
     if( list!=NULL ) print(", ");}
    printf(") ");
   printf("neg(");
   list = atomtb[i].neg;while( list != NULL ) {
     printf("%hd", list->item);
     list = list->next;
     if( list!=NULL ) printf(",");
   }
   print(f(")\n\langle n" \rangle;}
  fprintf(stderr,"\nPress <enter>...");
 get
har();
\mathbf{r}.
/*-----------------------------------------------------------------------------+
| 
hooseAtom(): 
hoose atom using MOM heuristi
 |
                                                                             \blacksquare+-----------------------------------------------------------------------------*/
int chooseAtom(void) {
 int i;
 List p;
  for(i=0; i<maxcls; i++) /* unit clause */
   if( cnf[i].totf==cnf[i].size-1 && cnf[i].value==undef) {
     for (p=cnf[i] .disjuncts; p!=NULL; p=p->next)
       if(\text{atomtb[abs(p->item)]} .value == \text{under}) return abs(p-gt;item);
    }
  for(i=0; i<maxcls; i++)
   if( cnf[i].totf==cnf[i].size-2 && cnf[i].value==undef) {
     for(p=cnf[i].disjuncts; p!=NULL; p=p->next)
       if( atomtb[abs(p->item)].value==undef ) return abs(p->item);
   }
 for(i=1; i<=maxvar; i++) \qquad /* find first the atom with value undef */
   if( atomtb[i].value == undef ) break;
 return i;
\mathbf{r}.
```

```
/*-----------------------------------------------------------------------------+
| DPLsearch(): search for a model to a CNF formula | |
+-----------------------------------------------------------------------------*/
Bool DPLsear
h(void) {
 int i, ttrue=0;
 Bool guess;
 List p;
 if(trace) showDataStructures();
  for(i=0; i<maxcls; i++) {
   switch(cnf[i].value) {

ase false: return false;

ase true : ttrue++;
   \mathbf{r}}
  }
 if( ttrue==max
ls ) return true;
 i = 
hooseAtom();
  if( i>maxvar ) return false;
  for(guess=true; guess>=false; guess--) {
    /* 
hoose atom's value */
   atomtb[i].value = guess;/* update valoration */
   p = (guess == true) ? atomtb[i].pos : atomtb[i].neg;
   for( ; p!=MULL; p=p->next) {
     cnf[p-\text{theta}].tott++;
     cnf[p-\text{theta}].value = true;
    }
   p = (guess == true) ? atomtb[i].neg : atomtb[i].pos;
   for( ; p!=MULL; p=p->next) {
     cnf[p-\texttt{item}].totf++;
     if( cnf[p-\lambda item].totf == cnf[p-\lambda item].size)cnf[p-\texttt{item}].value = false;
    }
    /* 
he
k valoration */
   if( DPLsear
h() == true ) return true;
    /* BACKTRACKING: restore valoration */
   atomtb[i].value = undef;
   p = (guess == true) ? atomtb[i].pos : atomtb[i].neg;
```

```
for( ; p!=MULL; p=p->next) {
       cnf[p-\texttt{item}].tott--;
      if( cnf[p->item].tott == 0 )
         cnf[p-\texttt{item}].value = undef;
     }
    p = (guess == true) ? atomtb[i].neg : atomtb[i].pos;
    for( ; p!=MULL; p=p->next) {
       cnf[p->item].totf--;
      if( cnf[p->item].tott==0 )
         cnf[p-\texttt{item}].value = undef;
    }
    if( trace ) showDataStructures();
  \mathbf{v}}
  return false;
\mathbf{r}}
/*--------------------
                                        /*-----------------------------------------------------------------------------+
| DPL(): pre-pro
essing to sear
h for a model to a CNF formula |
+-----------------------------------------------------------------------------*/
Bool DPL(void) {
 int i;
  List p;
  /* heuristic: check unipolarity */
  for(i=1; i \le maxvar; i++) {
    if( atomtb[i].pos != NULL && atomtb[i].neg == NULL ) {
      atomb[i].value = true; \frac{1}{2} /* set atom value true */
      for(p=atomtb[i].pos; p!=NULL; p=p->next) {\qquad \qquad {\qquad \qquad \mbox{\qquad \qquad } \mbox{\qquad \qquad } \mbox{\qquad \qquadcnf[p-\text{theta}].value = true;
         cnf[p->item].tott++;
      }
    }
    else if( atomtb[i].pos == NULL && atomtb[i].neg != NULL ) {
      \text{atomic}.value = false; \overrightarrow{ } /* set atom value false */
      for(p=atomtb[i].neg; p!=NULL; p=p->next) { /* update valoration */
         cnf[p-\text{theta}].value = true;
         cnf[p->item].tott++;
      }
    }
    else if( atomtb[i].pos == NULL && atomtb[i].neg == NULL )
      atomtb[i].value = true;
  }
  return DPLsearch();
}
\mathcal{N}^*| generate(): generate SAT problem |
                                                                                            \overline{\phantom{a}}
```
 $+$ 

```
void generate(int max
ls, int maxvar, 
har *fname) {
 int i, j, s, a;
 FILE *out;
 if( maxvar<3 || maxvar>MAXATOMS ) {
   fprintf(stderr, "Number of variables out of range [3, \text{\%d}] \ .\n", MAXATOMS);
   exit(2);\mathbf{r}}
 if(maxcls<1 || maxcls>32767) {
   fprintf(stderr,"Invalid number of clauses.\n");
   exit(3);}
 if( (out = fopen(fname,"wt")) == NULL ) {
   fprintf(stderr,"File '%s' cannot be created.\n",fname);
   exit(4);\mathbf{r},
 fprintf(out, "
 3-sat problem\n"); /* write preamble */
 fprintf(out, "p cnf %d %d\n", maxvar, maxcls);
 for (i=0; i<max<sub>c</sub>ls; i++) { / /* generate clause */
  for (j=0; j\leq BITVSIZE; j++) \text{ bitvector}[j] = 0; /* reset all bits */
   for(j=0; j<CLAUSIZE; j++) {
    s = (rand() *1) ? +1 : -1; *1 /* choose a signal */
    do { a = rand() \text{maxvar}; } while( \text{getbit}(a)); /* choose an atom */
    setbit(a); \overline{\hspace{1cm}} /* set atom's bit */
    fprintf(out, "d'', s*(a+1)); / /* write literal */
   }
   fprint(f(out, "0\n', ")); /* end of clause */
 }
 fclose(out);
}
          /*---------
/*-----------------------------------------------------------------------------+
| solve(): solve SAT problem |
+void solve(
har *fname) {
 clock_t t1, t2;
 float t;
 Bool res;
 getCnf(fname);
 t1 = clock();
 res = DPL();
 t2 = clock();
 t = ((float)(t2-t1))/CLDCKS_PER_SEC;printf("\nresult : "s", res==true ? "satisfiable" : "unsatisfiable" );
 printf("\ncputime: %.5f sec\n", t );
\mathbf{r}.
```

```
/*-----------------------------------------------------------------------------+
| be
hmark(): run be
hmark |
+-----------------------------------------------------------------------------*/
void be
hmark(
har *fname) {
 int m, n, i=0, j, s;
 clock_t t1, t2;
 float t, p, q, r;
 char *ps;
 FILE *in, *out;
 char tmpname[80];
 printf("\nRunning benchmark \"%s\"\n", fname);
  if( (in=fopen(fname,"rt")) == NULL ) {
   fprintf(stderr,"File not found: %s.\n", fname);
    exit(3);\mathcal{F},
  if( fscanf(in, "#clauses atoms instances\n") ==-1 ) {
   fprintf(stderr,"Invalid header line: %s.\n", fname);
    exit(4);\mathbf{r}}
  ps=str
hr(fname,'.');
  if(ps := NULL) strcpy(ps, "data");
  else strcat(fname,".dat");
  if( (out=fopen(fname,"wt")) == NULL ) {
   fprintf(stderr,"File cannot be created: \sqrt{k}s.\n", fname);
    exit(5);\mathbf{r}}
  *strchr(fname, '.') = \sqrt{0};
 printf("\n#clauses atoms m/n instances cputime %% sat %% uns\n");
 fprintf(out,"#clauses atoms m/n instances cputime %% sat %% uns\n");
  while( fscan f(in, "M''), M'', km, km) ==2 ) {
   fscanf(in, "%d\n", &i);
   for(j=0; j<i; j++) {
     sprintf(tmpname, "%s-%04d.cnf", fname, j);
     fprintf(stderr,"\rGenerating \sqrt{s}...", tmpname);
     fflush(stderr);
     generate(m, n, tmpname);
   \mathbf{r}}
   t=0;
   s=0;for(j=0; j<i; j++) {
     sprintf(tmpname, "%s-%04d.cnf", fname, j);
     getCnf(tmpname);
     fprintf(stderr,"\rSolving %s...\t", tmpname);
```

```
fflush(stderr);
     t1 = clock();
    if( DPL() == true ) s++;t2 = clock();
     t += ((flost)(t2-t1))/CLOCKS_PER_SEC;}
   t /= i;
   r = ((float)m)/n;p = (s*100.0)/i;q = 100-p;printf("\r%8d %5d %3.1f %9d %7.5f %5.1f %5.1f\n", m, n, r, i, t, p, q);
   fprintf(out,"%8d %5d %3.1f %9d %7.5f %5.1f %5.1f\n", m, n, r, i, t, p, q);
 }
 for(j=0; j<i; j++) {
   sprintf(tmpname,"%s-%04d.cnf", fname, j);
   unlink(tmpname);
 }
 printf("\nResults written in %s.dat!\n", fname);
 fclose(in);
 fclose(out);
\mathbf{r}}
\mathcal{N}^*| main(): main program |
                                                                      \blacksquare+void \ main(int \ ac, \ char \ *av[]) \ \{int m, n;
 if( a
 < 3 ) {
   fprintf(stderr, "\\nUse: 3sat - [g[m:n] | s|t|b] <filename>\n");
   fprintf(stderr, "\n-g[m:n]\tgenerate instance with m clauses for n atoms\n");
   fprintf(stderr,"-s\tde
ide instan
e satisfatibility\n");
   fprintf(stderr,"-t\ttrace instance solution search\n");
   fprintf(stderr,"-b\trun benchmark\n\n");
   exit(2);}
 srand(time(NULL));
 switch\left(\begin{array}{c} av[1][1] \end{array}\right) {
   case 'g': if( sscanf(av[1], "-g[[\&d:\&d]".\&m,\&n) != 2 ) {
              fprintf(stderr,"\nInvalid format: \sinh n", av[1]);
              exit(2);}
            generate(m,n,av[2]);
            break;
   case 't': trace=1;
   case 's': solve(ax[2]); break;
   case 'b': bechmark(av[2]); break;
   default : fprintf(stderr,"\nInvalid option: \s\n\cdot \text{av}[1]);
 \mathbf{r}}
 putchar('\n\langle n' \rangle;
\mathbf{r}
```
.